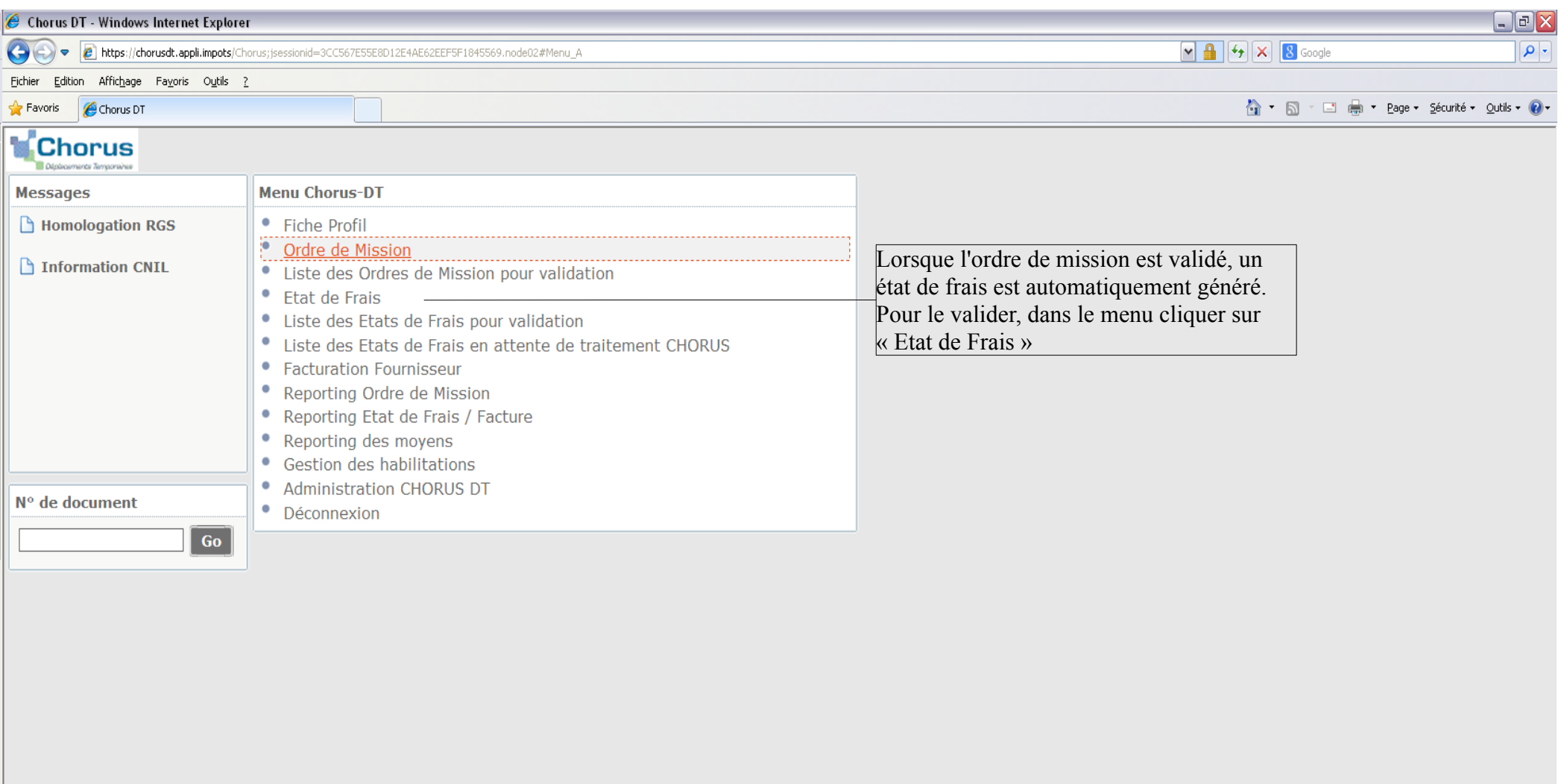

**Déconnexion** 

A propos

javascript:void(0)

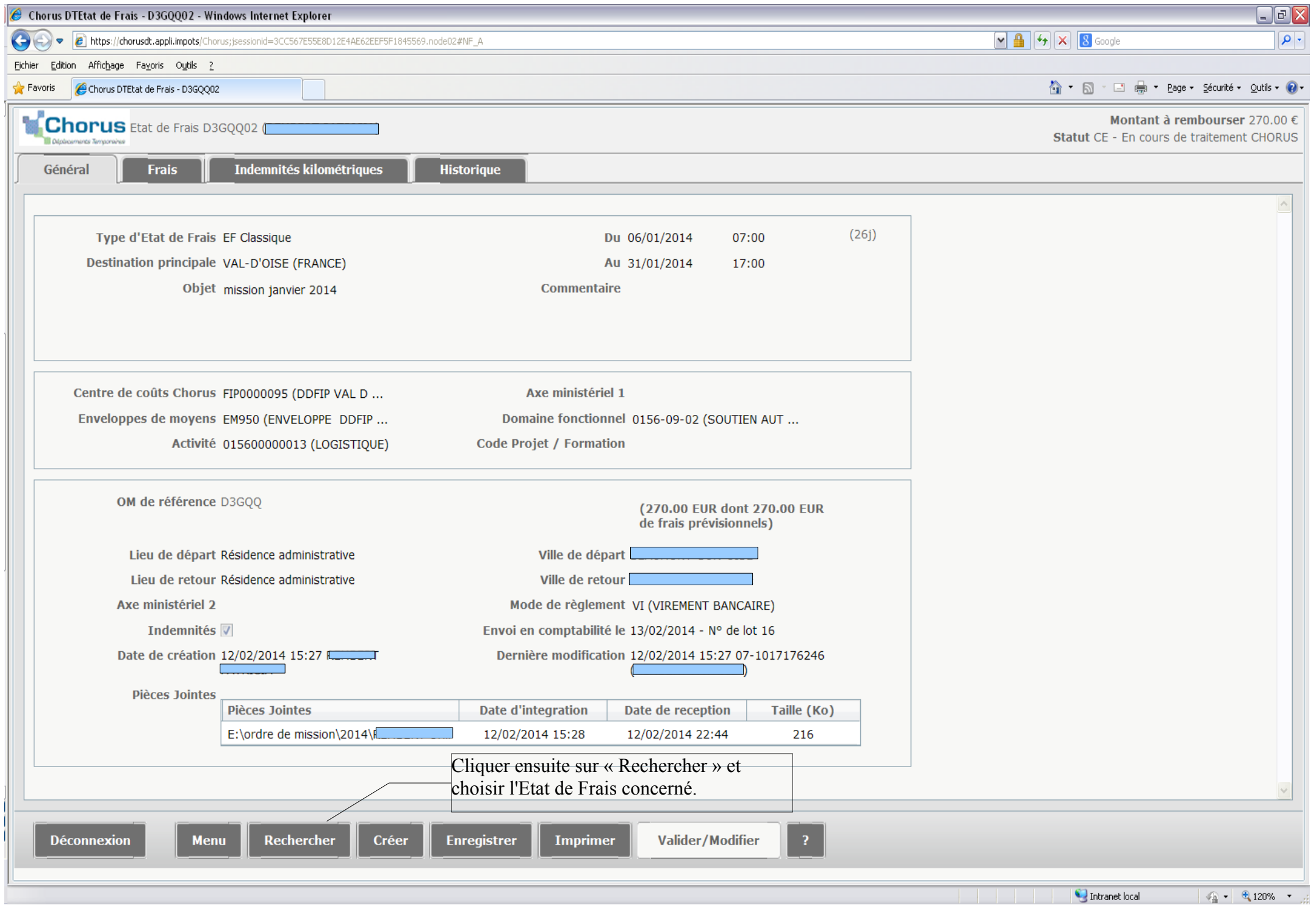

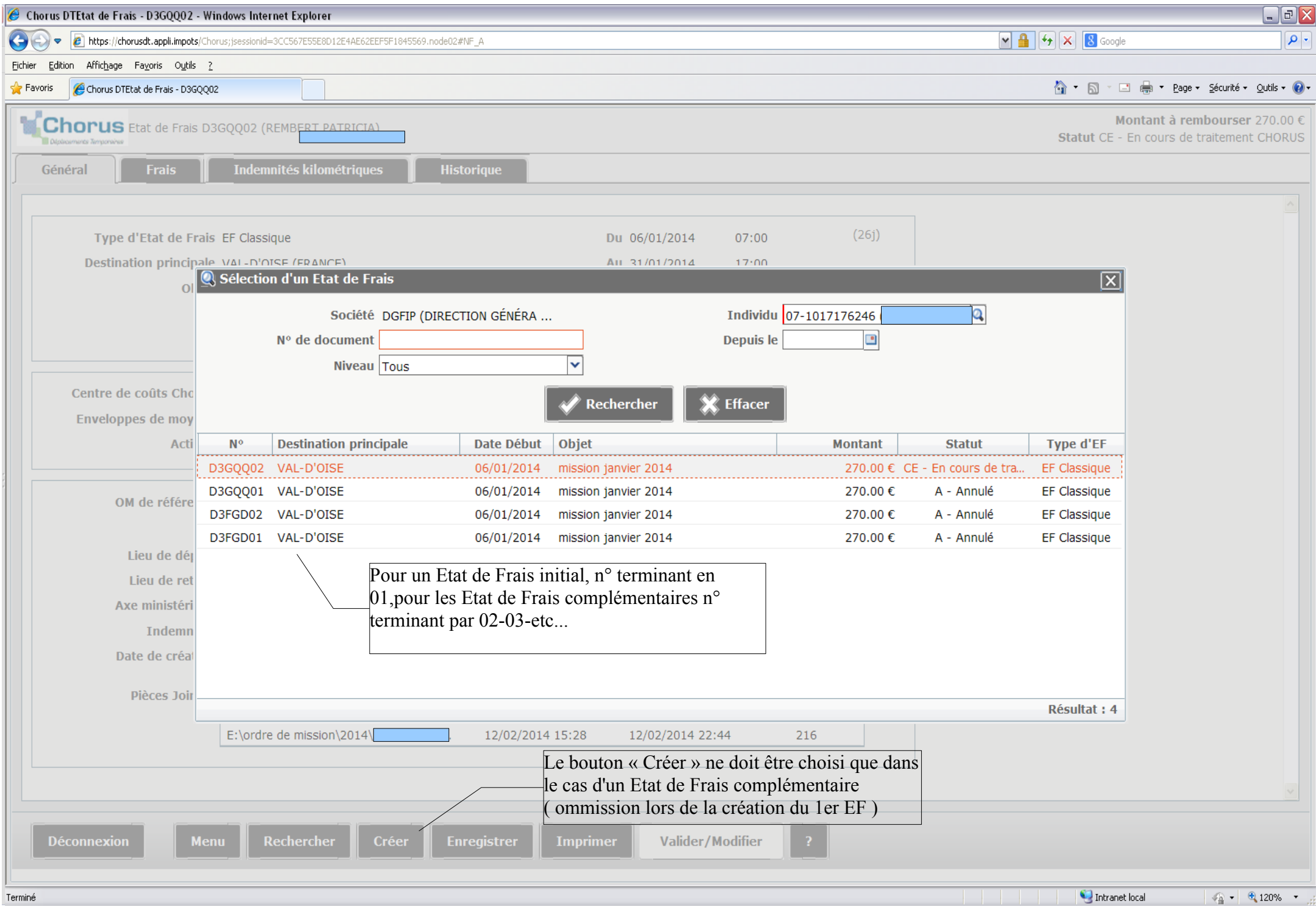